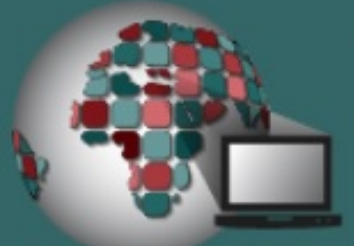

# InfoTech conference

2023 IEEE International Conference on Information Technologies

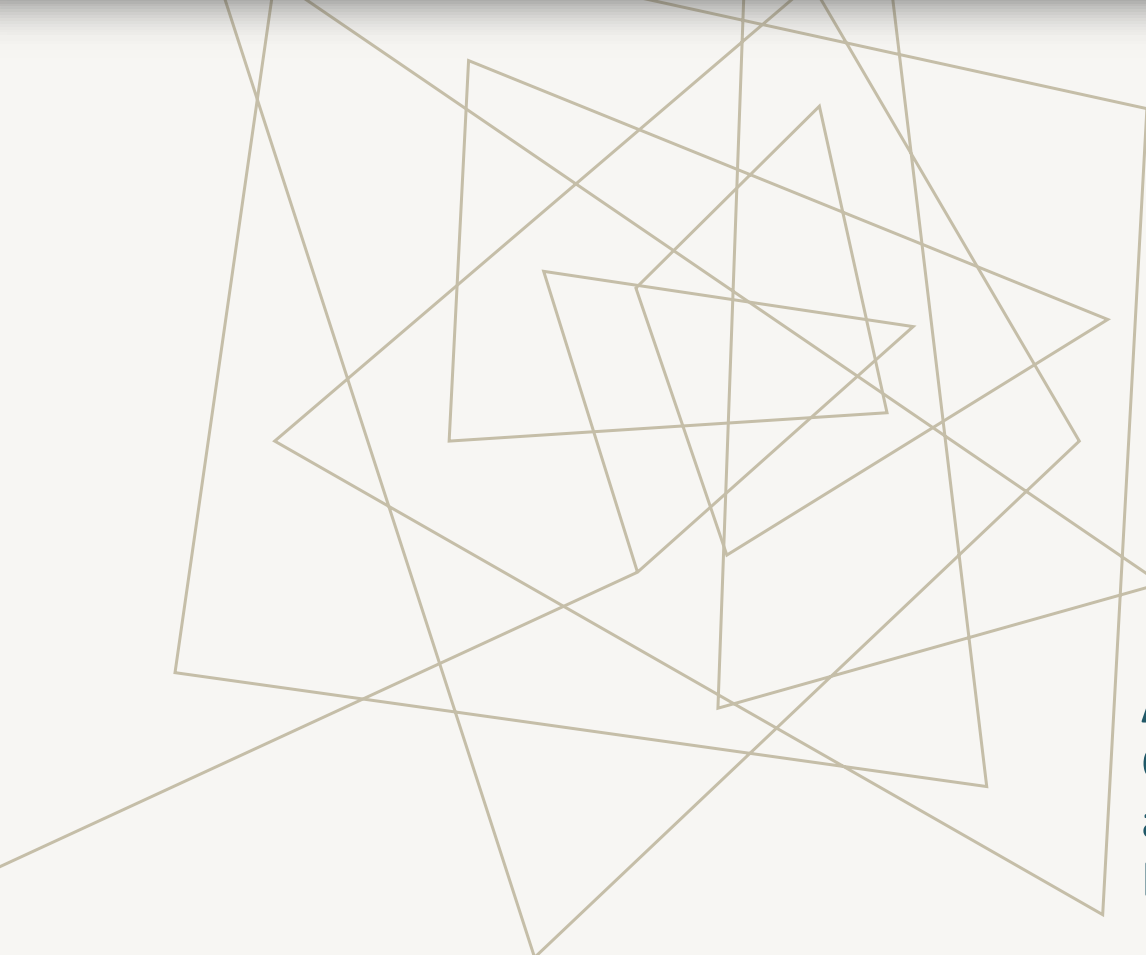

BUILDING DRAWING SIMULATION MODELS FOR THE PURPOSES OF INDUSTRIAL DESIGN

**Author:** Dr Yoana Ivanova, Chief Assistant at the Department of Telecommunications at New Bulgarian University, Sofia, Bulgaria E-mail: yivanova@nbu.bg

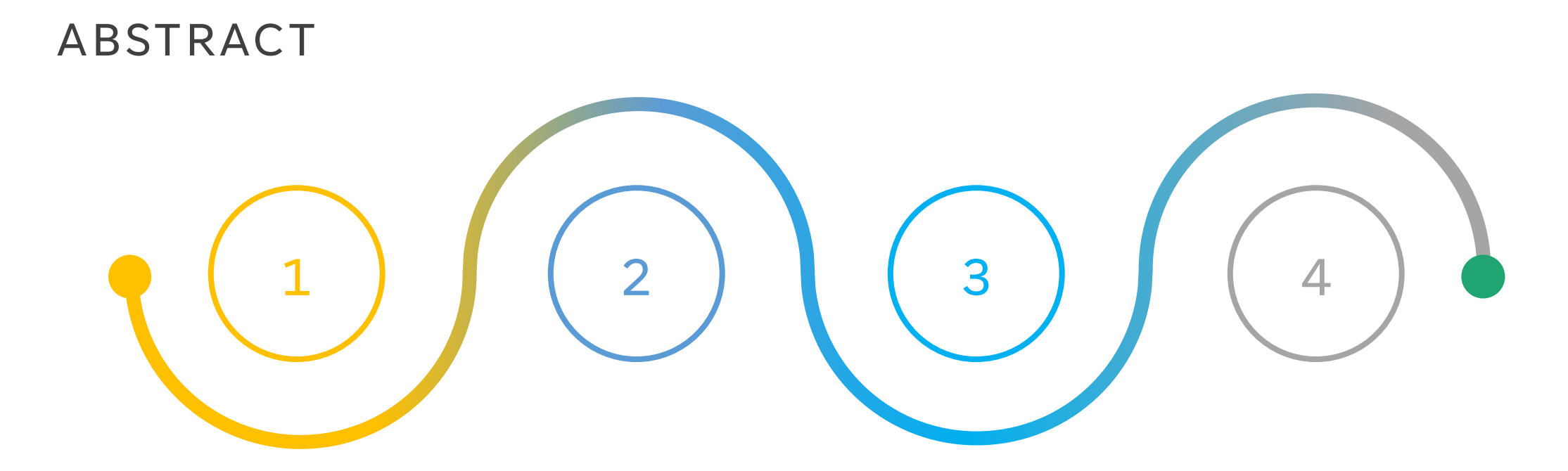

#### **BACKGROUND**

Applications of simulation modeling in computer graphics

#### **METHOD**

Agent-based modeling

#### **AIM**

Building simulation models for drawing based on the fundamental Bresenham's algorithm using NetLogo 6.2.2.

#### **RESULTS AND CONCLUSION**

Creating realistic agent-based visualization, shapes and textures for the purposes of industrial design.

#### INTRODUCTION

#### COMPUTER GRAPHICS

#### SIMULATION MODELING

NETLOGO 6.2.2

A powerful tool for visualizing the dynamics of complex systems and their subsystems in order to study them effectively as well as an object of simulation modelling, because of the drawing algorithms embedded in some simulation products.

> In agent-based modeling the movement of the agents described by a programming language can be verified by the 2D or 3D views, which represent the virtual world from the point of view of the observer.

A suitable product to illustrate the capabilities of simulation modeling and in particular its application in the field of CG to visualize the drawing of many parallel straight lines in real time with a very short simulation duration.

### CONTENT

#### SECTION II

Presents the background and provides a literature review.

SECTION III

Presents simulation and visualization of the Bresenham's algorithm in NetLogo 6.2.2.

#### II. RELATED WORK

DLA SIMPLE EXTENSIONS 1, 2 AND 3 MODELS

#### INPUT PARAMETERS

They "demonstrate diffusion-limited aggregation, in which particles moving (diffusing) in random trajectories stick together (aggregate) to form beautiful treelike branching fractal structures", which are available in nature like different crystal structures.

> The main input parameters in the reference simulation models and after their modification by the author according to recommended criteria.

VISUALIZATIONS

The results obtained in the reference models and after their extension

### JUSTIFICATION

This analysis contributes to extending the overall research described in this paper because all DLA models and the model proposed by the author in Section III have different applications in the same field of CG and can complement each other depending on the aims and objectives set.

### INPUT PARAMETERS IN THE REFERENCE AND EXTENDED DLA MODELS

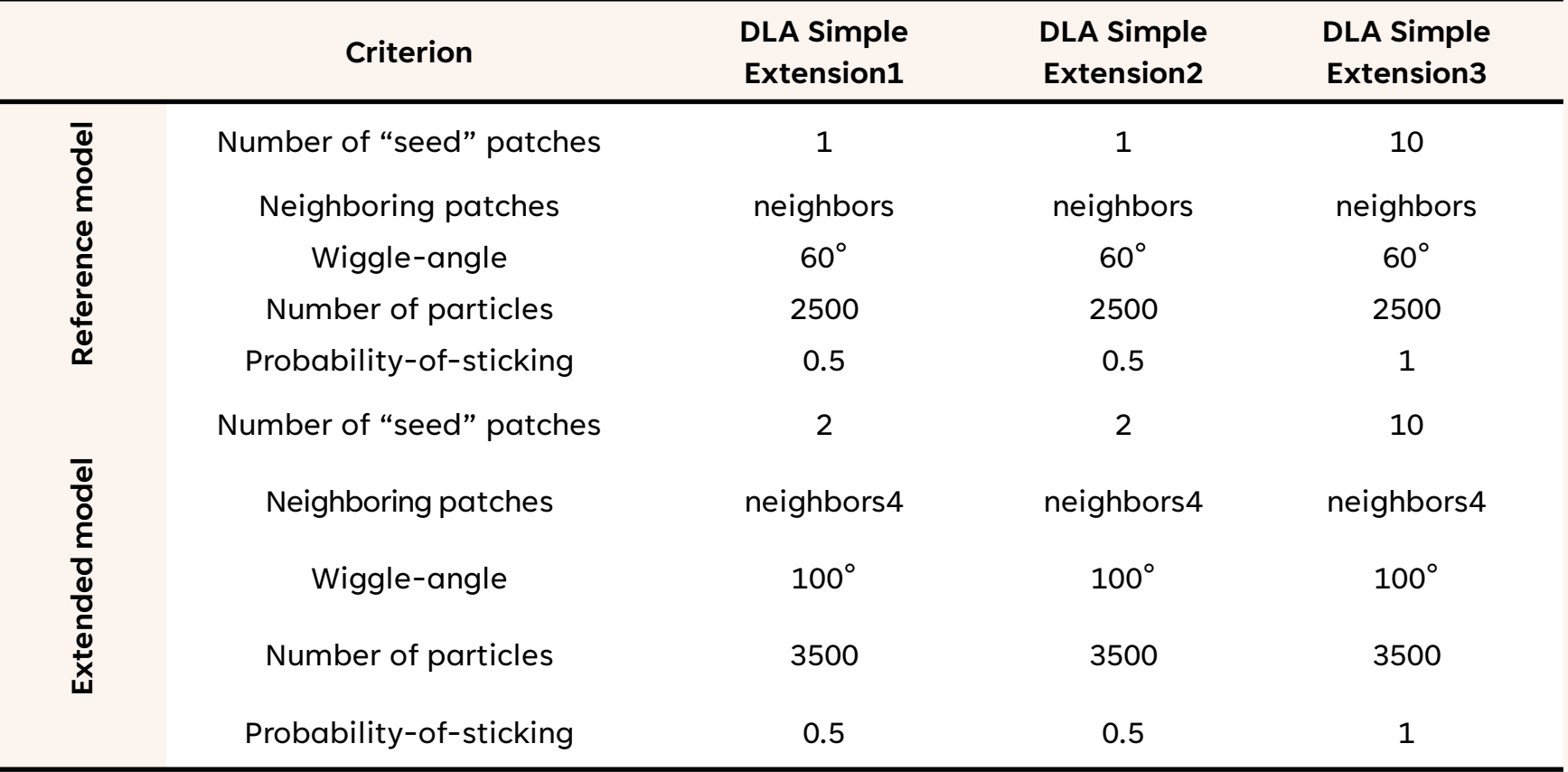

### VISUALIZATIONS OF THE SAMPLE MODELS DLA SIMPLE EXTENSION 1, 2, AND 3 BEFORE AND AFTER THEIR EXTENDING

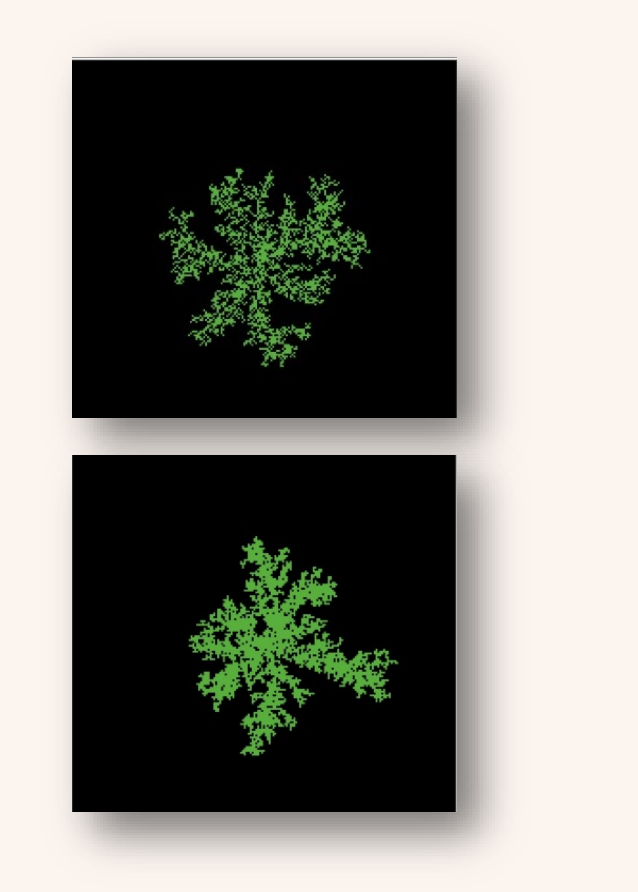

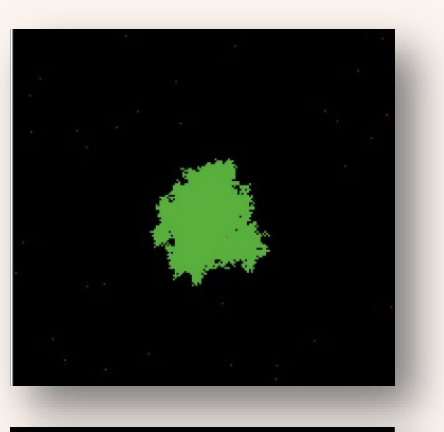

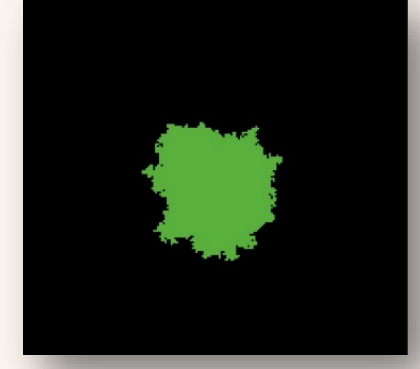

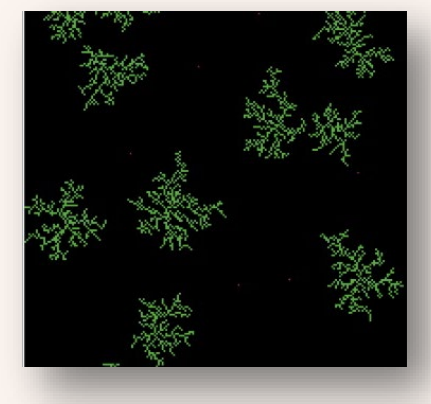

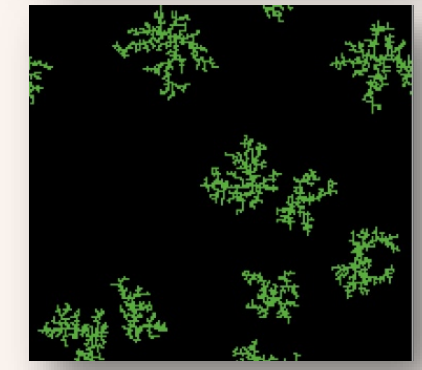

#### INCREASING THE NUMBER OF "SEED" PATCHES

they can have random or determined values.

#### CHANGING THE NUMBER OF SURROUNDING PATCHES

- "neighbors" means that the agent set consists of 8 surrounding patches, while "neighbors 4" includes 4 surrounding patches
- **CHANGING THE WIGGLE-ANGLE**
- there is a wiggle-angle slider in the DLA models that controls if the particles move in straight (0°) or random directions (360°).
- USING A DIFFERENT MAIN RULE
- the color and the number of neighbors determine if the particle sticks.
- **PROBABILITY OF STICKING**
- the color and the number of neighbors determine if the particle sticks.

#### III. SIMULATION AND VISUALIZATION OF THE BRESENHAM'S ALGORITHM IN NETLOGO

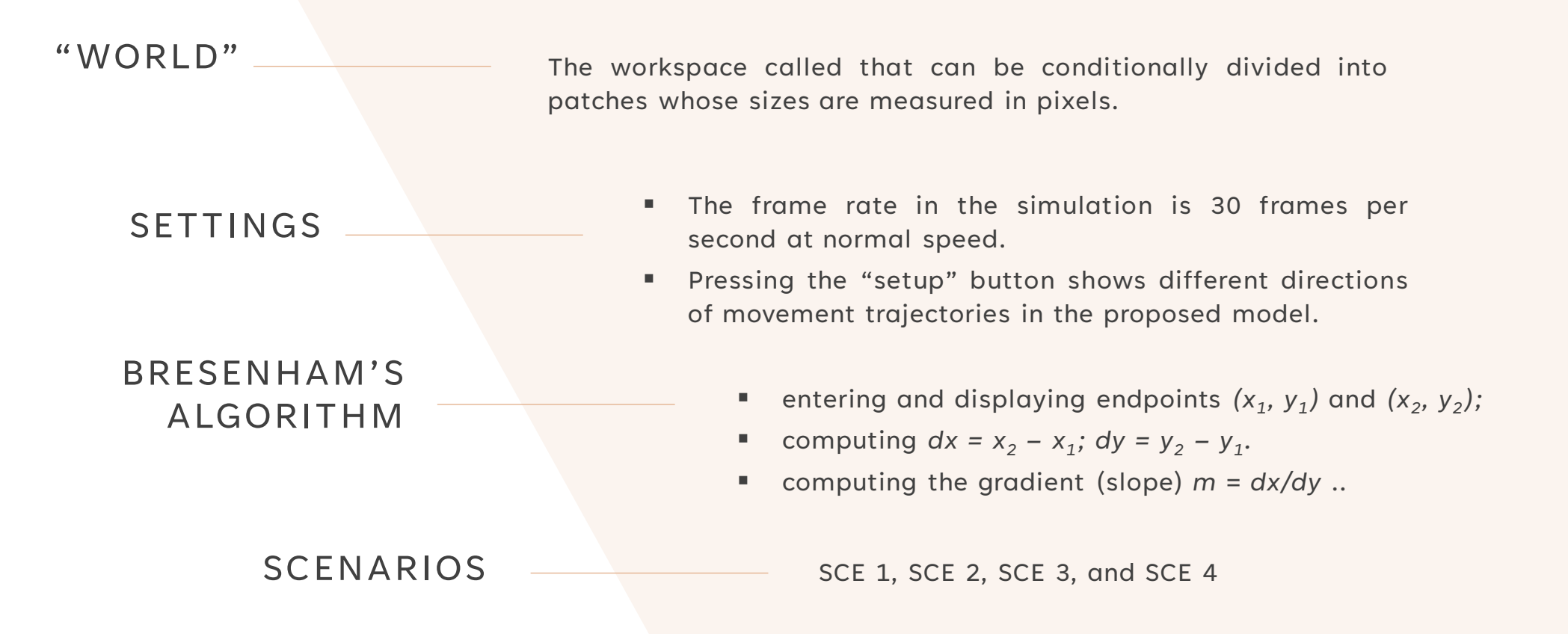

### THE ACTIONS AND SPATIAL COORDINATES OF AGENTS IN FOUR SCENARIOS

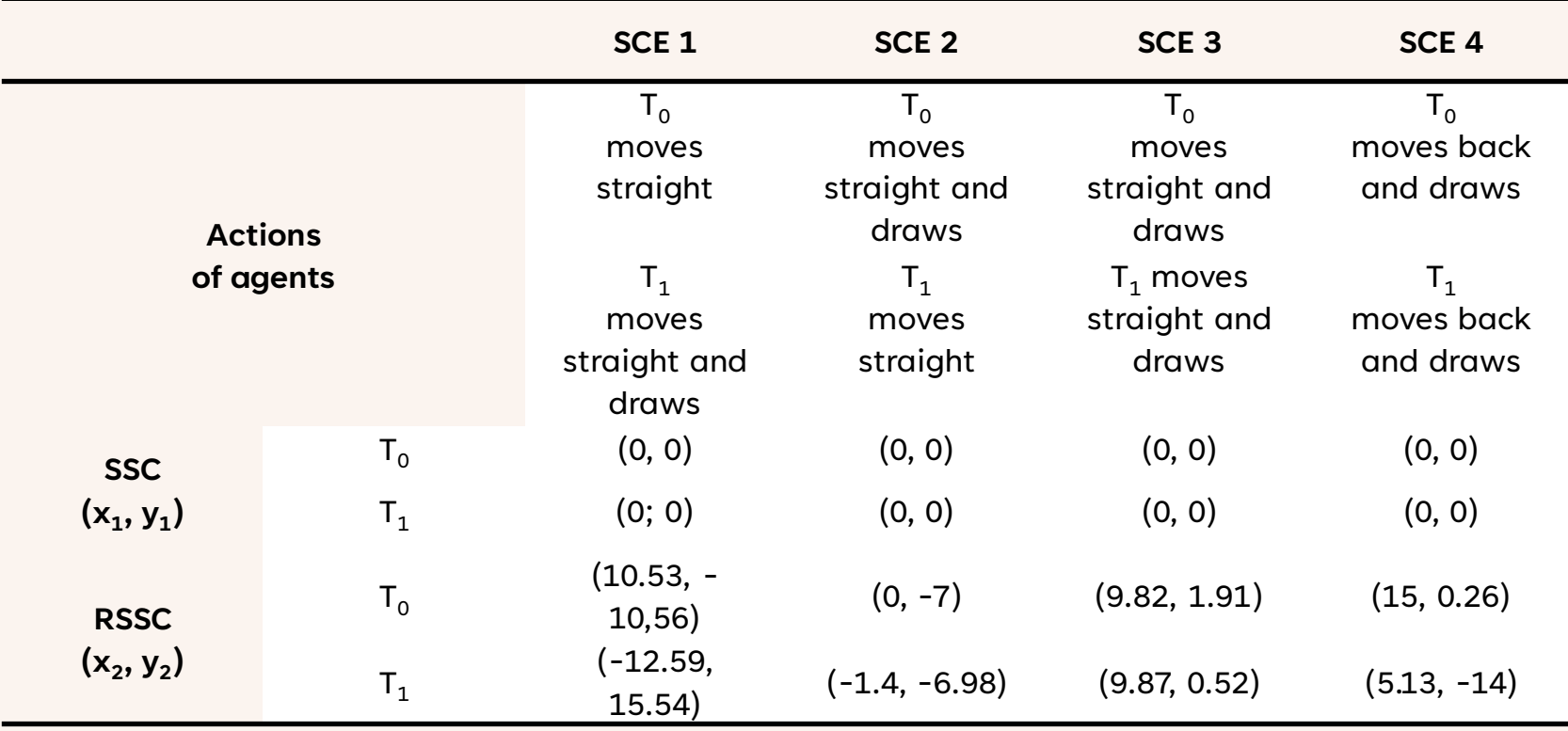

### A visualization of drawing diagonal lines by  $T_0$  and  $T_1$  in SCE 3

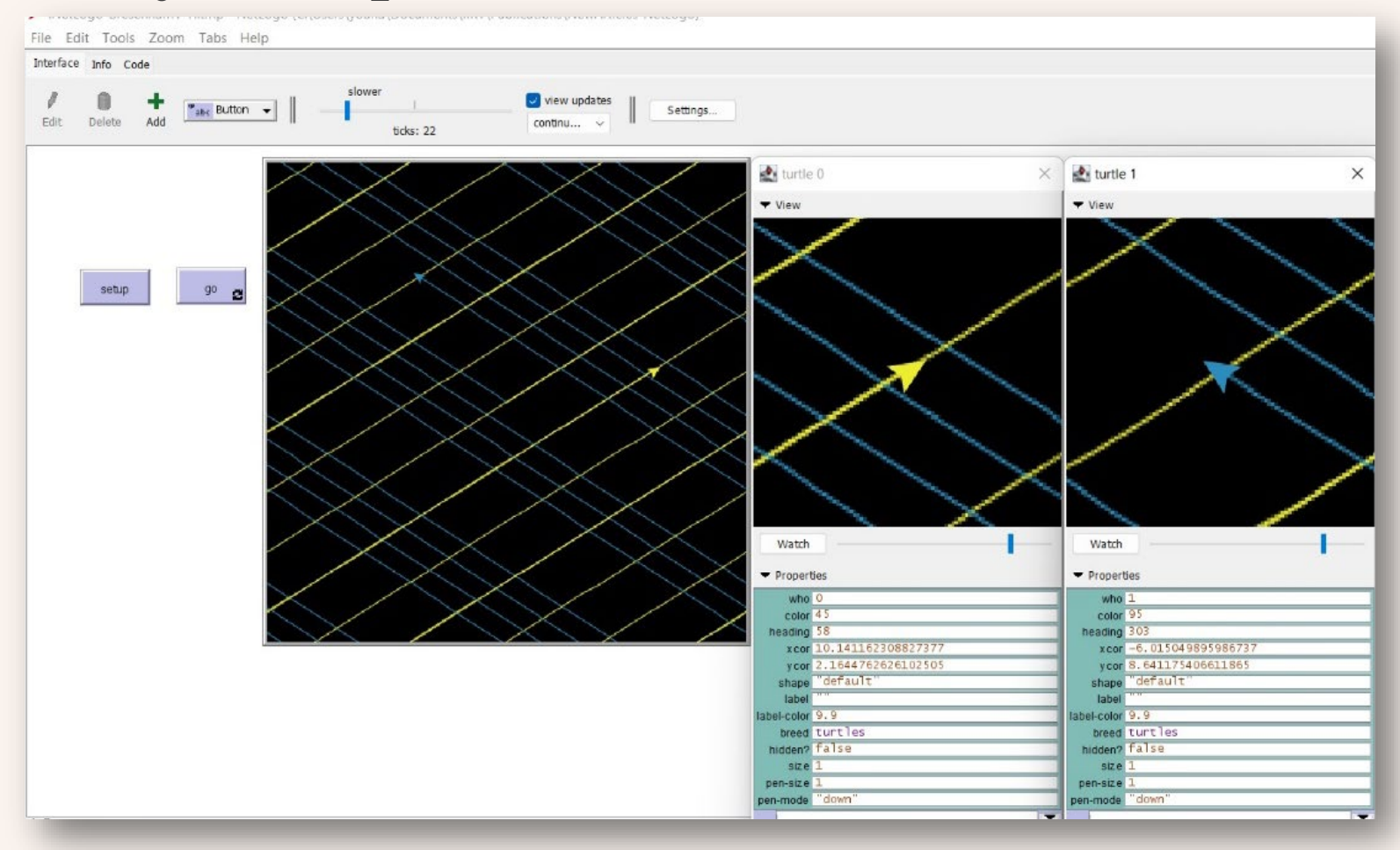

### A visualization of drawing diagonal lines by  $T_0$  and  $T_1$  in SCE 4

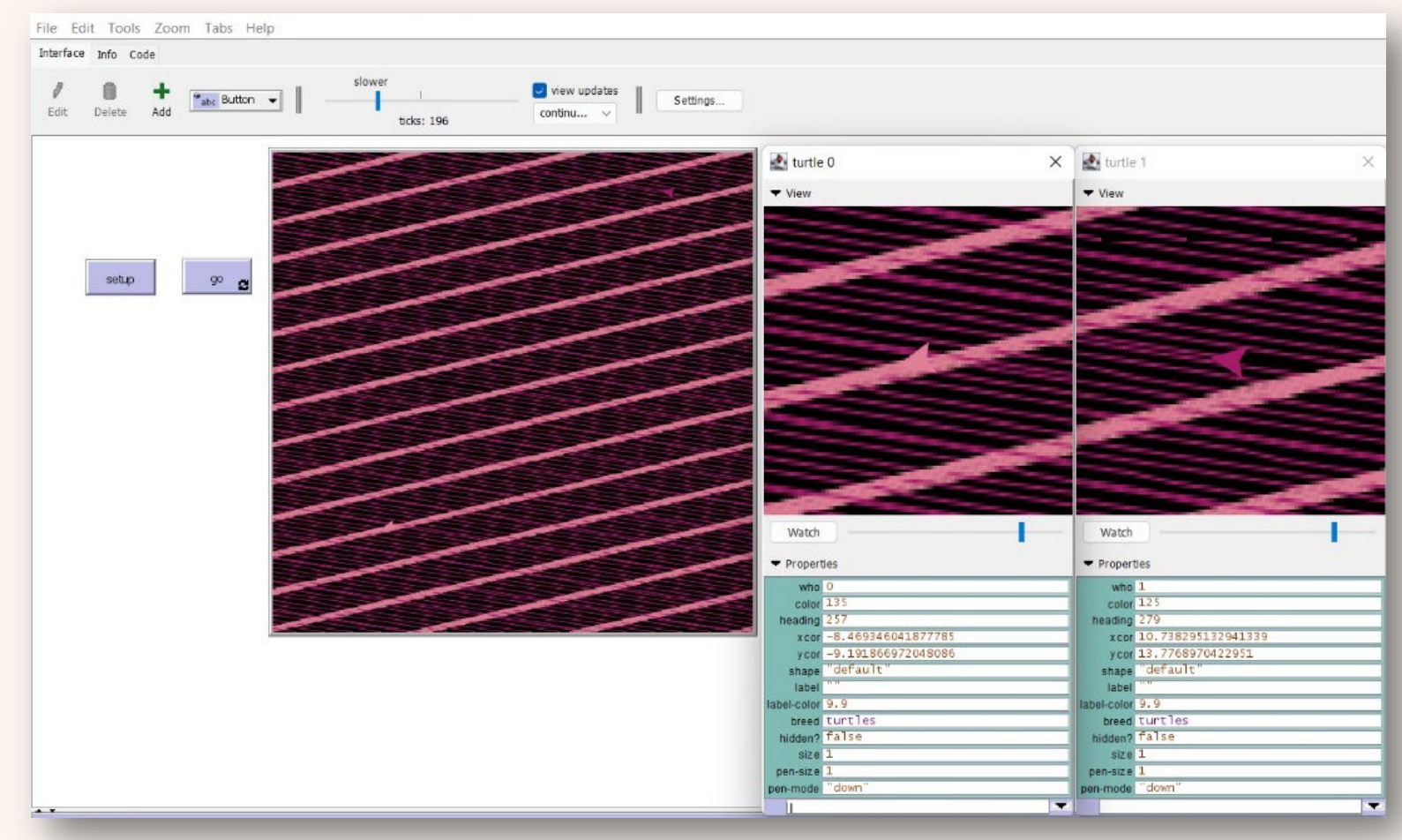

### A visualization of drawing lines by  $T_0$  and  $T_1$  in SCE 4

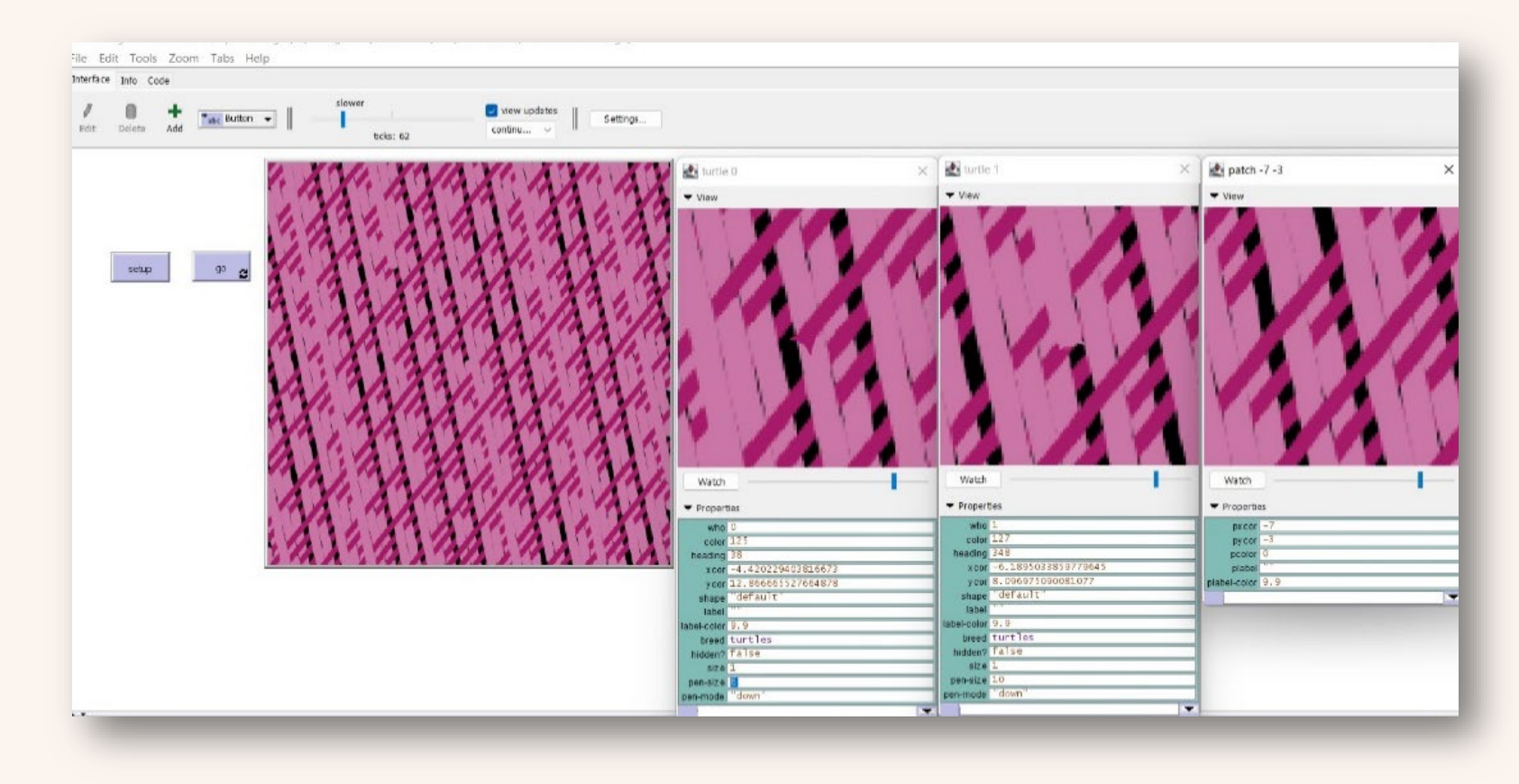

### A. ASSESSMENT AND ANALYSIS OF THE SIMULATION RESULTS

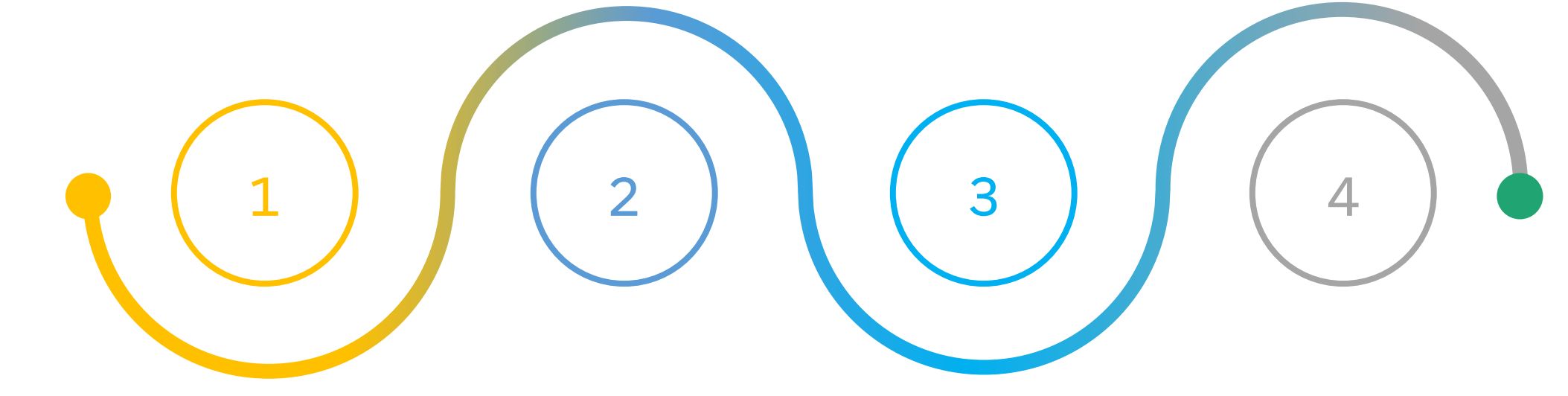

#### **VISUALIZATION**

An extended summary evaluation of the experimental results obtained can be made based on the visual information.

#### **SETTINGS**

- $\blacksquare$  The "tick counter" entered measures the elapsed model time in ticks.
- $\blacksquare$  the two agents move and draw with the same steps.

#### **COMMANDS**

Two commands that are analogous in their meaning – "jump" and "forward".

#### **CRITERION**

The number of lines drawn when the tick is equal.

### INPUT PARAMETERS IN CASE OF USE OF TWO ANALOGOUS COMMANDS

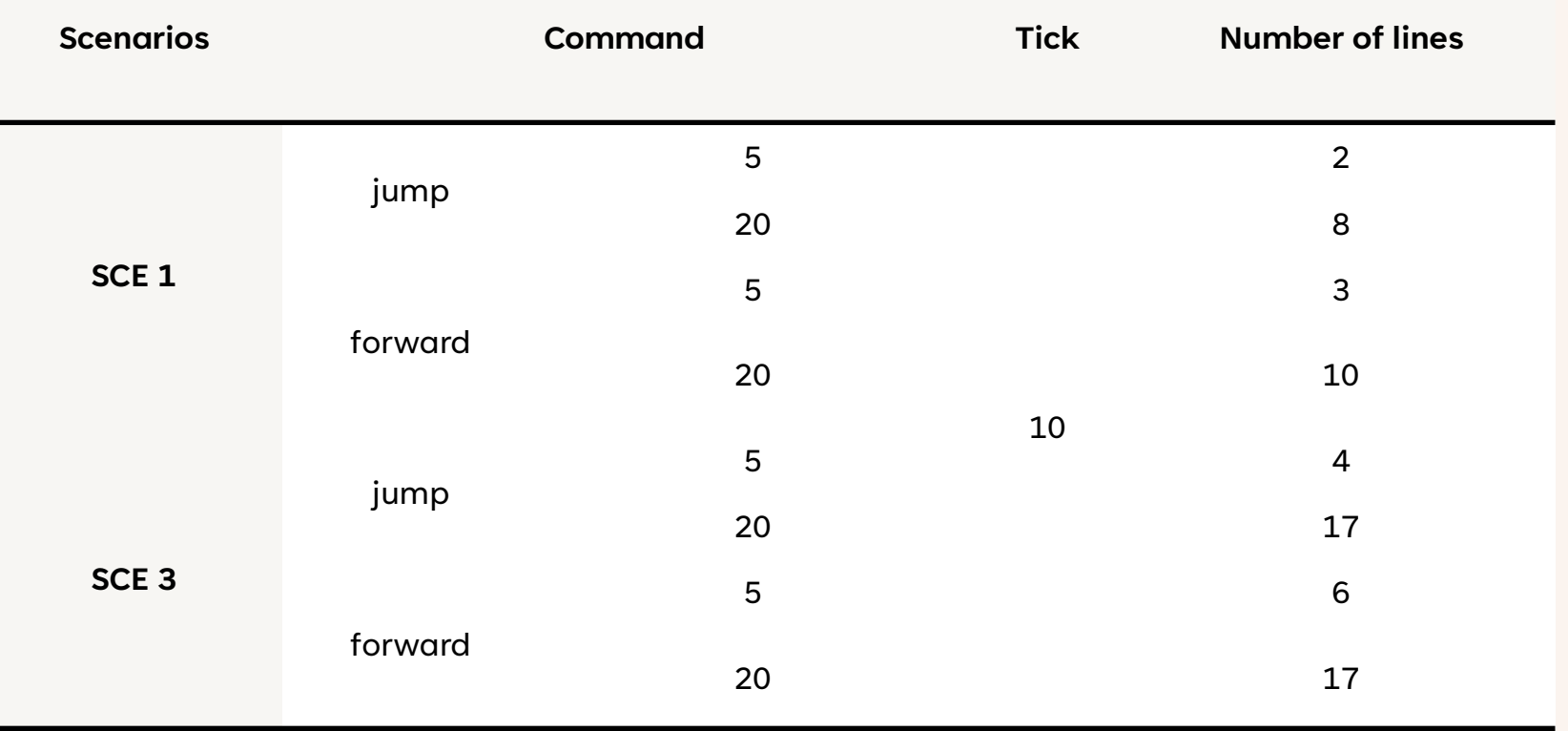

A comparative analysis between the results in SCE 1 if "jump 20" (left) or "forward 20" (right) are used

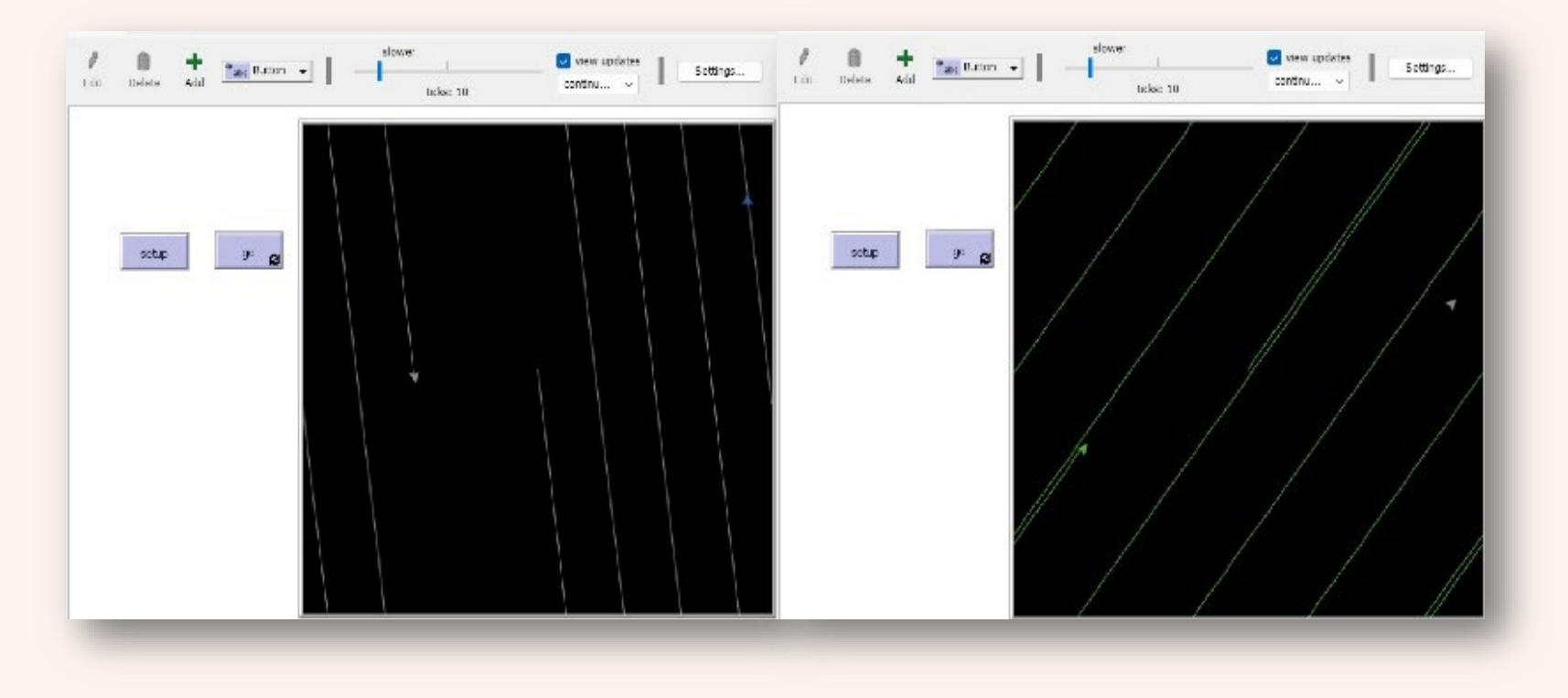

A comparative analysis between the results in SCE 3 if "jump 20" (left) or "forward 20" (right) are used

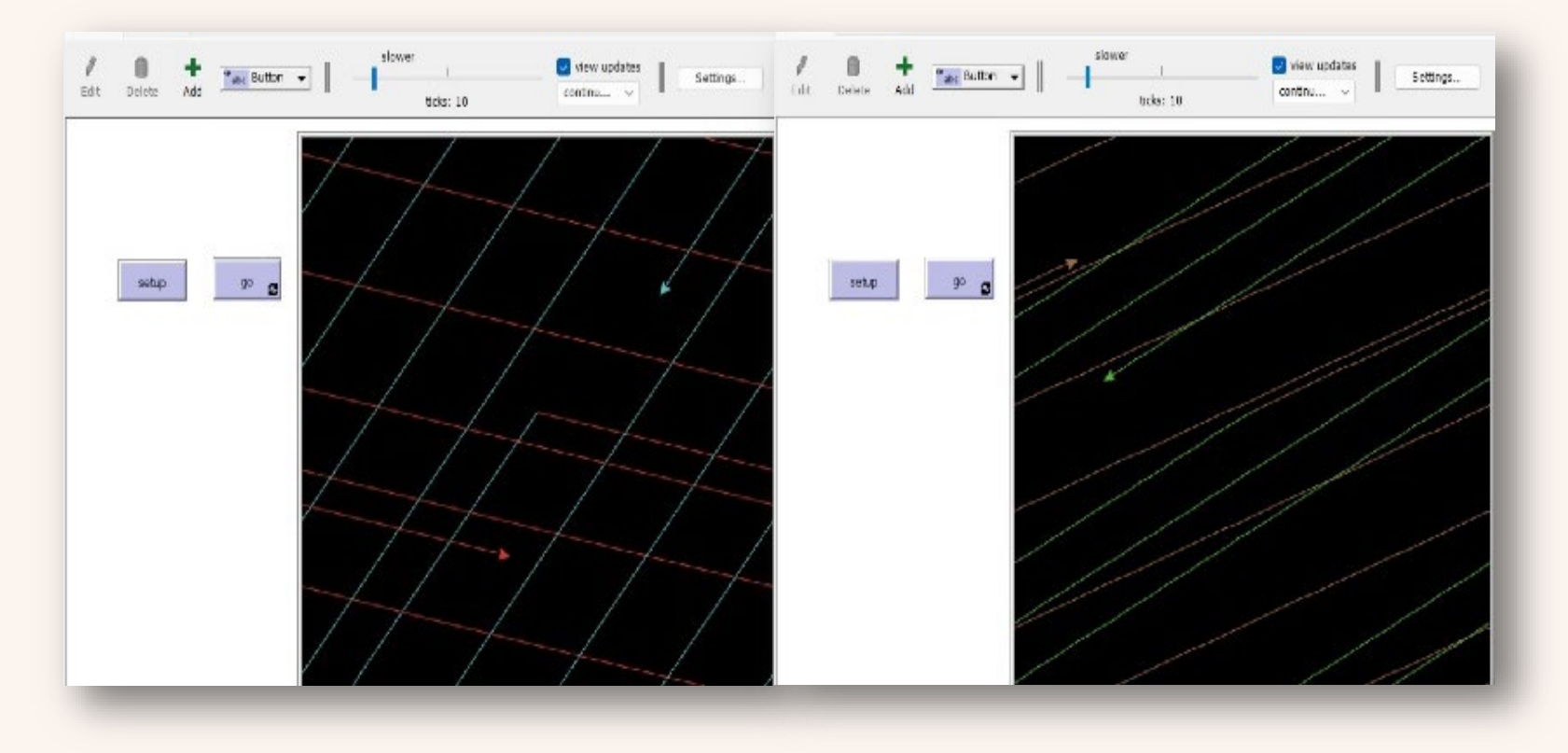

### B. APPLICATIONS OF THE SIMULATION RESULTS IN INDUSTRIAL DESIGN

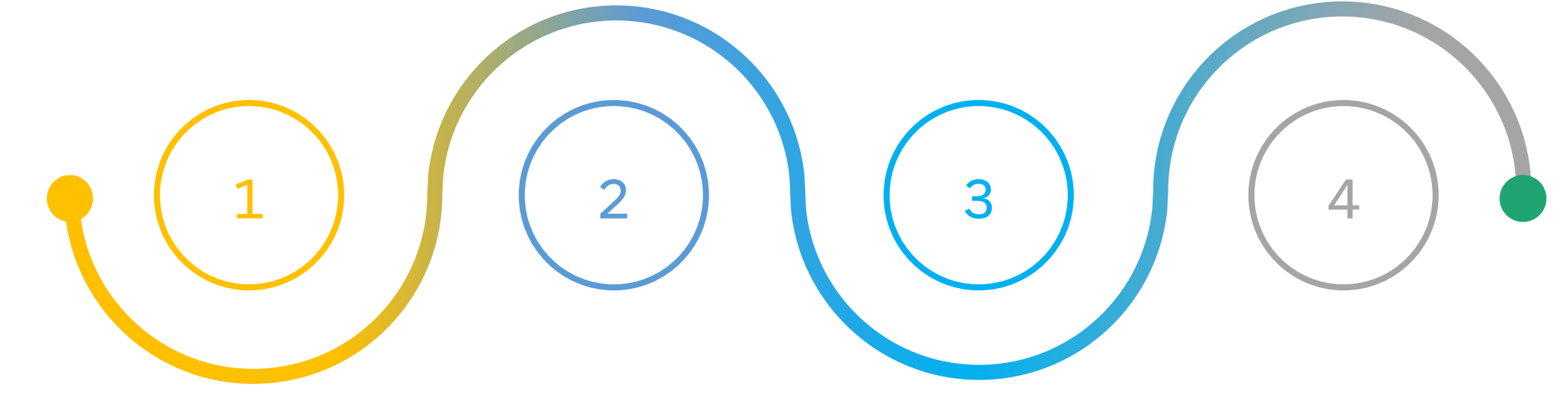

**airline interior styling**

**automobile design**

**sports equipment and safety clothing design**

**furniture reproduction**

### TEXTURES OBTAINED FROM THE SIMULATION

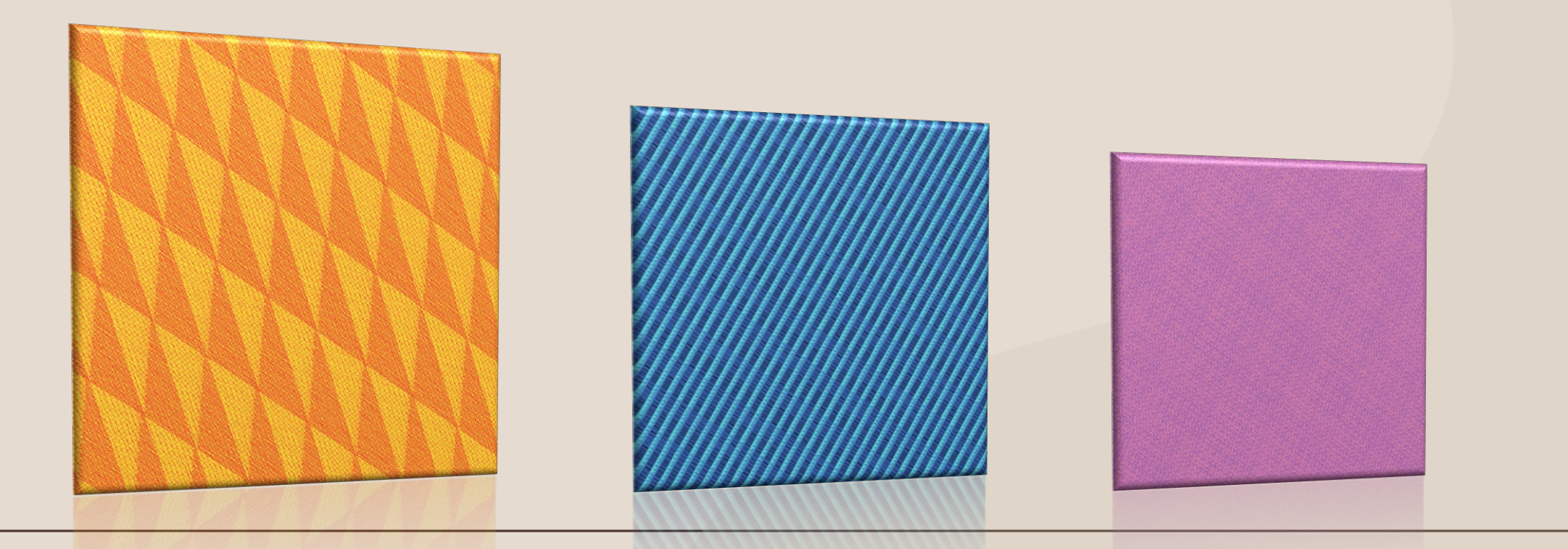

### 3D OBJECTS TEXTURED WITH IMAGES OBTAINED FROM THE SIMULATION

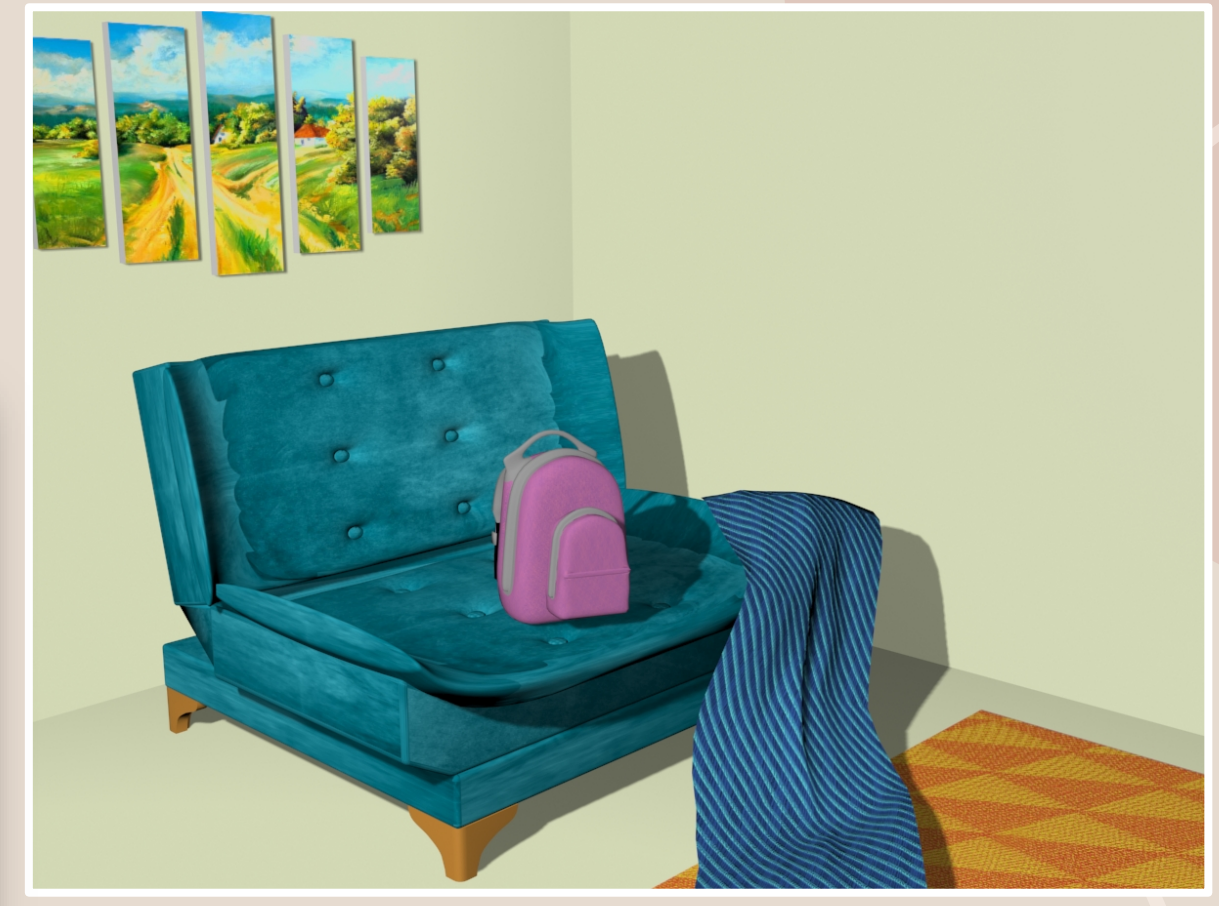

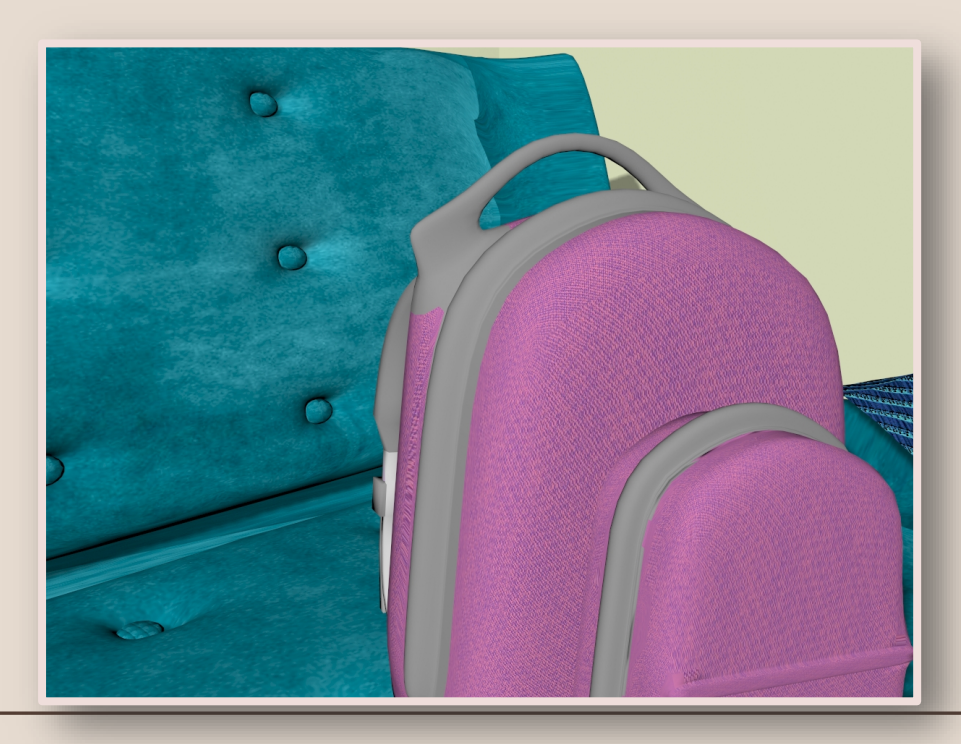

#### ADVANTAGES OF THE SIMULATION MODEL

#### CREATING TEXTURE MAPS FOR 3D MODELS

A great variety of an average of 40 structures that can be generated automatically during the simulation lasting less than a minute by only changing a few basic settings (color, line thickness, the direction of movement, and the number of agents).

POSSIBILITY OF UPGRADING

From a practical point of view, the extension itself can be expressed both in increasing the number of agents, and in embedding them in a complex model with a similar or completely different purpose.

EXPERT GUIDANCE

Тhe overall process of simulation modeling takes place with the participation of an expert who develops or modifies a conceptual model, sets the input parameters of the simulation, checks and validates the model, and - evaluates and analyzes the generated results.

#### REFERENCES

[1] M. A. Rovbo, E.E. Ovsyannikova, Simulating robot groups with elements of a social structure using KVORUM, 6th International Young Scientists Conference in HPC and Simulation, YSC 2017, 1-3 November 2017, Kotka, Finland, pp. 147-156.

[2] U. Wilensky, W. Rand, Introduction to Agent-Based Modeling: Modeling Natural, Social and Engineered Complex Systems with NetLogo. Cambridge, MA. MIT Press, 2015.

[3] U. Wilensky & W. Stroup, 1999. HubNet, The NetLogo 6.3.0 User Manual, Center for Connected Learning and Computer-Based Modeling, Northwestern University. Evanston, IL. Available at: <http://ccl.northwestern.edu/netlogo/hubnet.html> (visited on: 28.01.2023).

[4] M. Daniel, A Mathematical Overview of Bresenham Algorithms in the Determination of Active Pixel Positions, International Journal of Innovative Research in Computer and Communication Engineering (An ISO 3297: 2007 Certified Organization) Vol. 5, Issue 10, October 2017, ISSN (Online): 2320-9801, ISSN (Print): 2320- 9798.

[5] N. Carter, Introduction to the Mathematics of Computer Graphics, Chapter 3. Affine Transformations, MAA Press, Classroom Resource Materials, vol. 51; 2016, ISBN: 978-1-61444-122-9, Available at: https://nathancarter.github.io/mocg/site/chapter-3-resources/ (visited on: 04.02.2023).

[6] K. Kalchev, K. Tsvetkov, Kibersigurnost, Voenna akademia "Georgi Stoykov Rakovski", Sofia, 2022, ISBN 978-619-7478-90-7, p. 38.

[7] V. Radkov, V. Alexandrova, A. Guncheva, Some Aspects in Using Unnamed Aerial Vehicles For Disasters and Crisis Response Operations, International Scientific Conference12 – 14 November, 2019, Long-term Security Environment Challenges and Armed Forces Capabilities Development (Part II), National Defence College "Georgi Stoikov Rakovski", Sofia, 2019, ISBN 978-619-7478-35-8.

# InfoTech conference

2023 IEEE International Conference on Information Technologies

## THANK YOU!

Dr Yoana Ivanova,

Chief Assistant at the Department of Telecommunications at New Bulgarian University,

21, Montevideo Blvd., 1618 Sofia, Bulgaria

E-mail: yivanova@nbu.bg